## **Inhaltsverzeichnis**

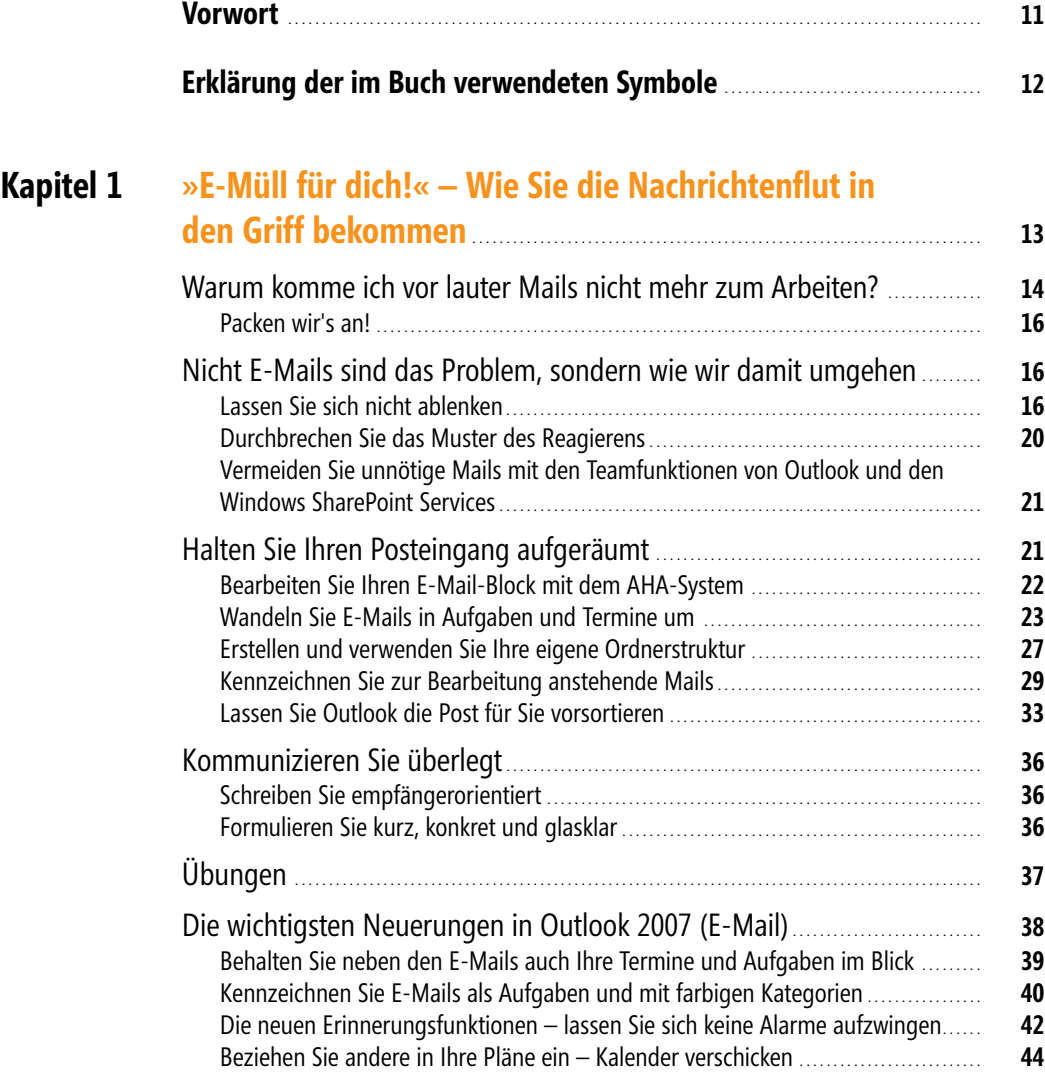

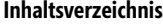

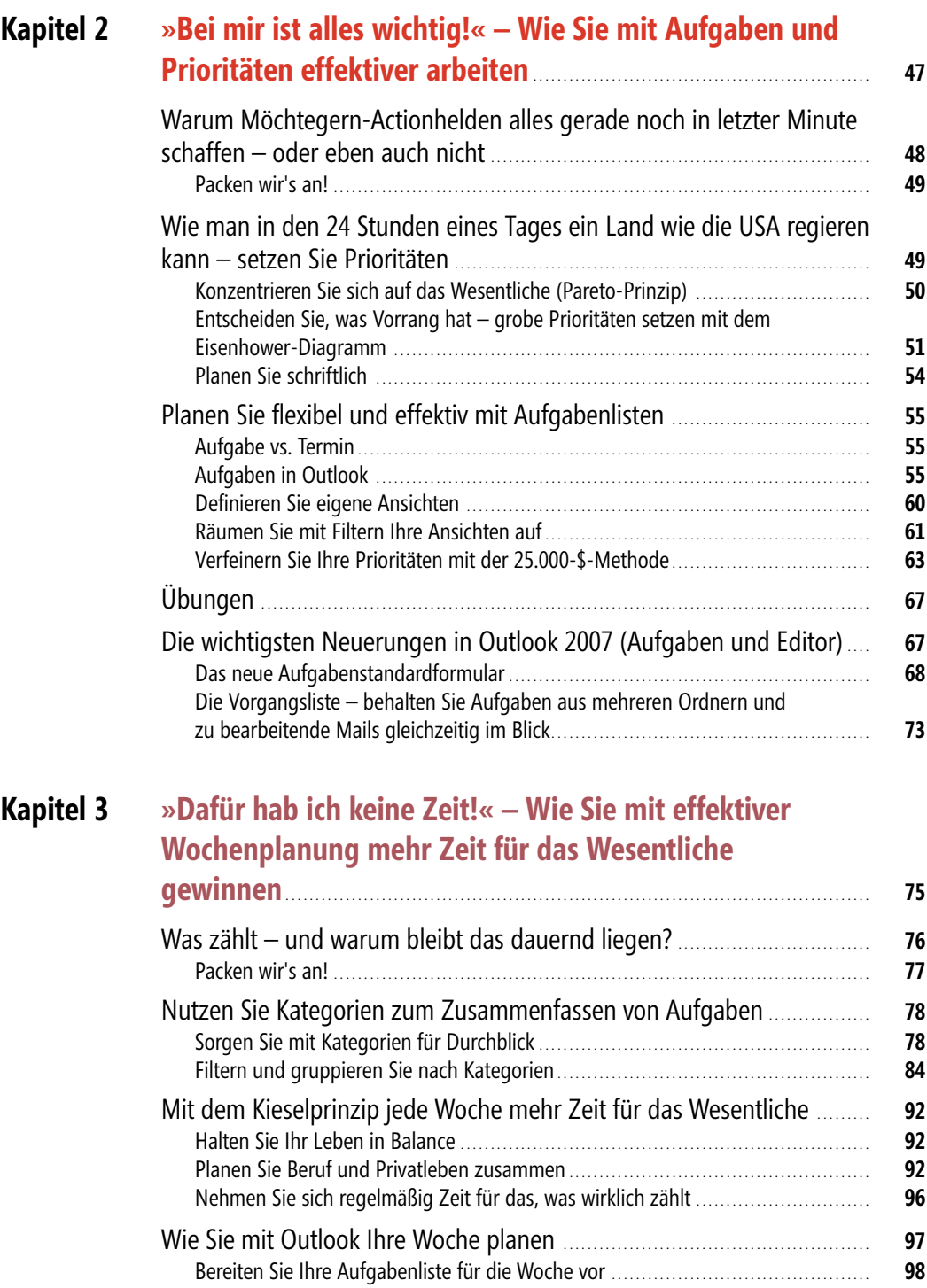

Planen Sie Termine mit sich selbst, um sich auf das Wesentliche

zu konzentrieren . . . . . . . . . . . . . . . . . . . . . . . . . . . . . . . . . . . . . . . . . . . . . . . . . . . . . . . . . . . . . . . . . . . . . . . . . . . . . . . . . . . . . . . . **100**

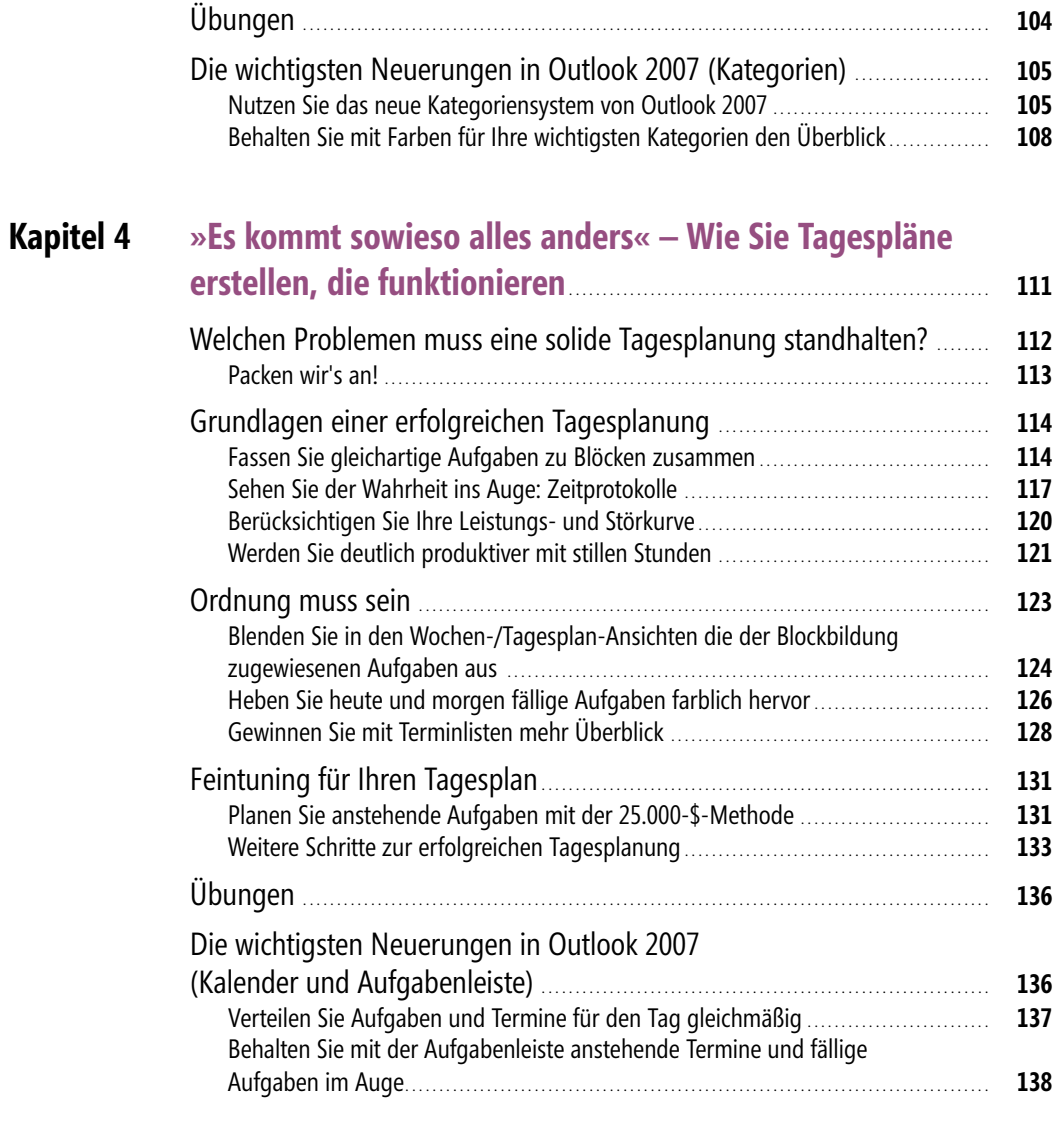

## **Kapitel 5 »Die reinste Chaostruppe!« – Wie Sie im Team Termine planen und Informationen teilen** . . . . . . . . . . . . . . . . . . . . . . . . . . . . . . . . . . . . . . . . . . . . . . . . . . . **141** Von viel zu vielen unpassenden Besprechungsanfragen und mangelnder Vorbereitung . . . . . . . . . . . . . . . . . . . . . . . . . . . . . . . . . . . . . . . . . . . . . . . . . . . . . . . . . . . . . . . . . . . . . . . . . . **142** Packen wir's an! . . . . . . . . . . . . . . . . . . . . . . . . . . . . . . . . . . . . . . . . . . . . . . . . . . . . . . . . . . . . . . . . . . . . . . . . . . . . . . . . . . . . . . . . . **143** Technische Voraussetzung für die Nutzung dieses Kapitels . . . . . . . . . . . . . . . . . . . . . . . . . . . . . . . **144**

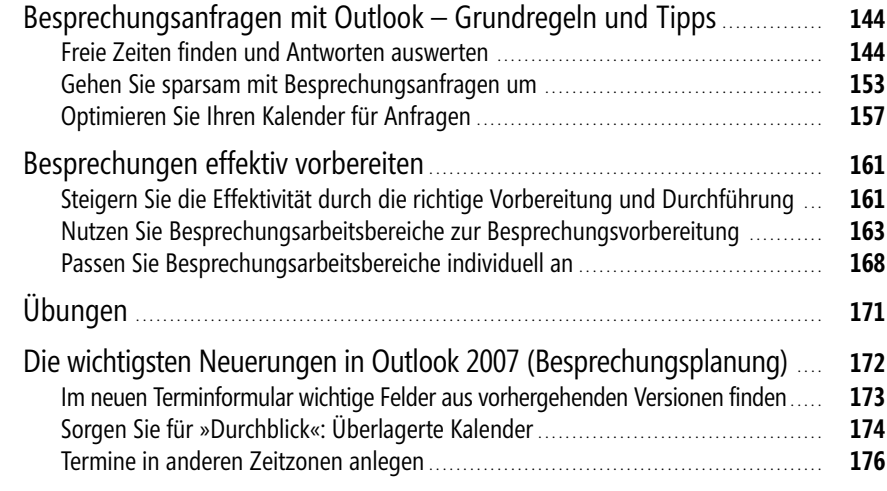

## **Kapitel 6 »Ich hab alles im Kopf!« – OneNote als perfekte Ergänzung für Ziele, Ideen & Notizen** . . . . . . . . . . . . . . . . . . . . . . . . . . . . . . . . . . . . . . . . . . . . . . . . . . . . . . . . . . . . . . . . . **177**

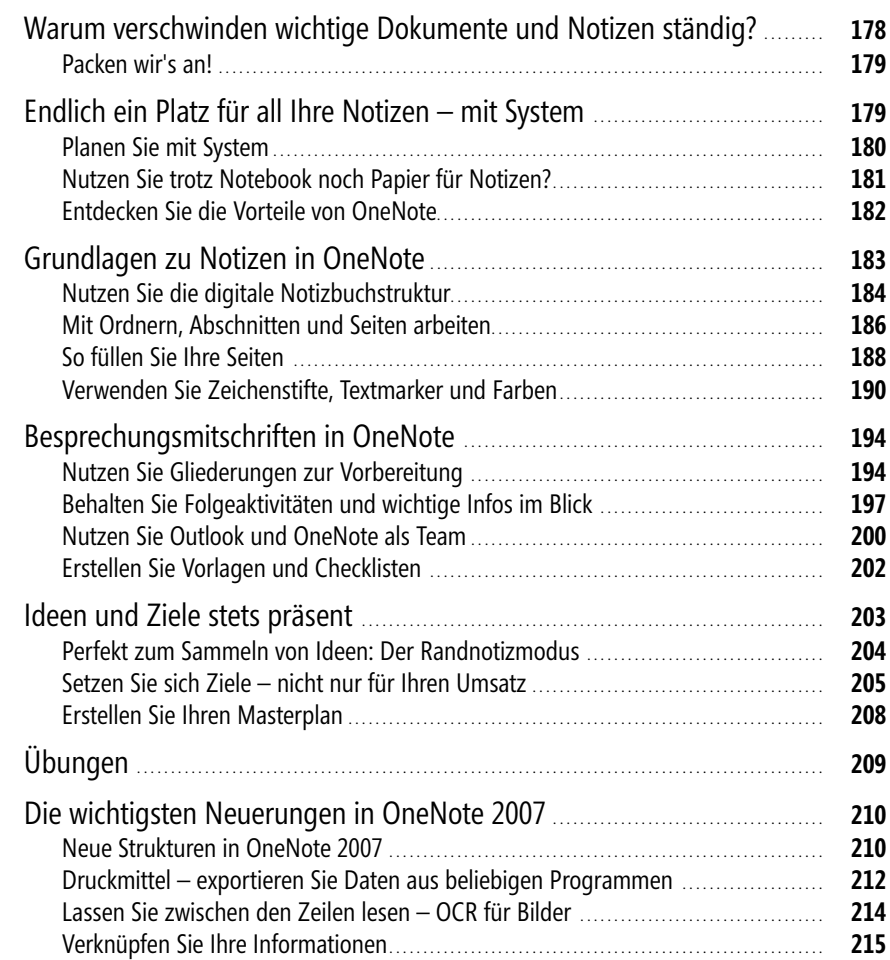

Lothar Seiwert, Holger

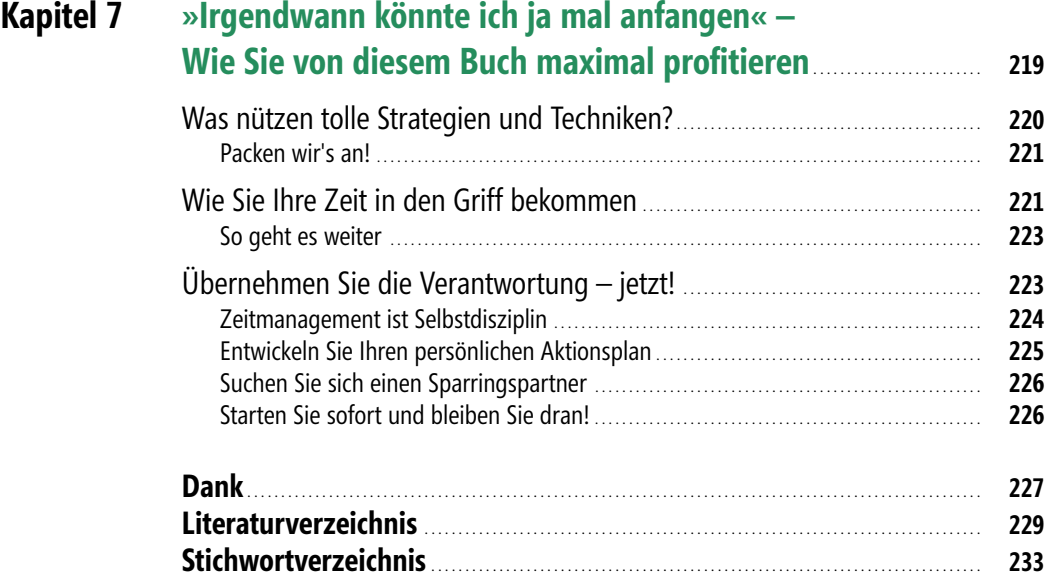